# **Exercices de la séquence 1 Transmission de signaux numériques**

## **EXERCICE 1 : Filtrage et représentation fréquentielle**

Donner la représentation fréquentielle des signaux temporels suivants :

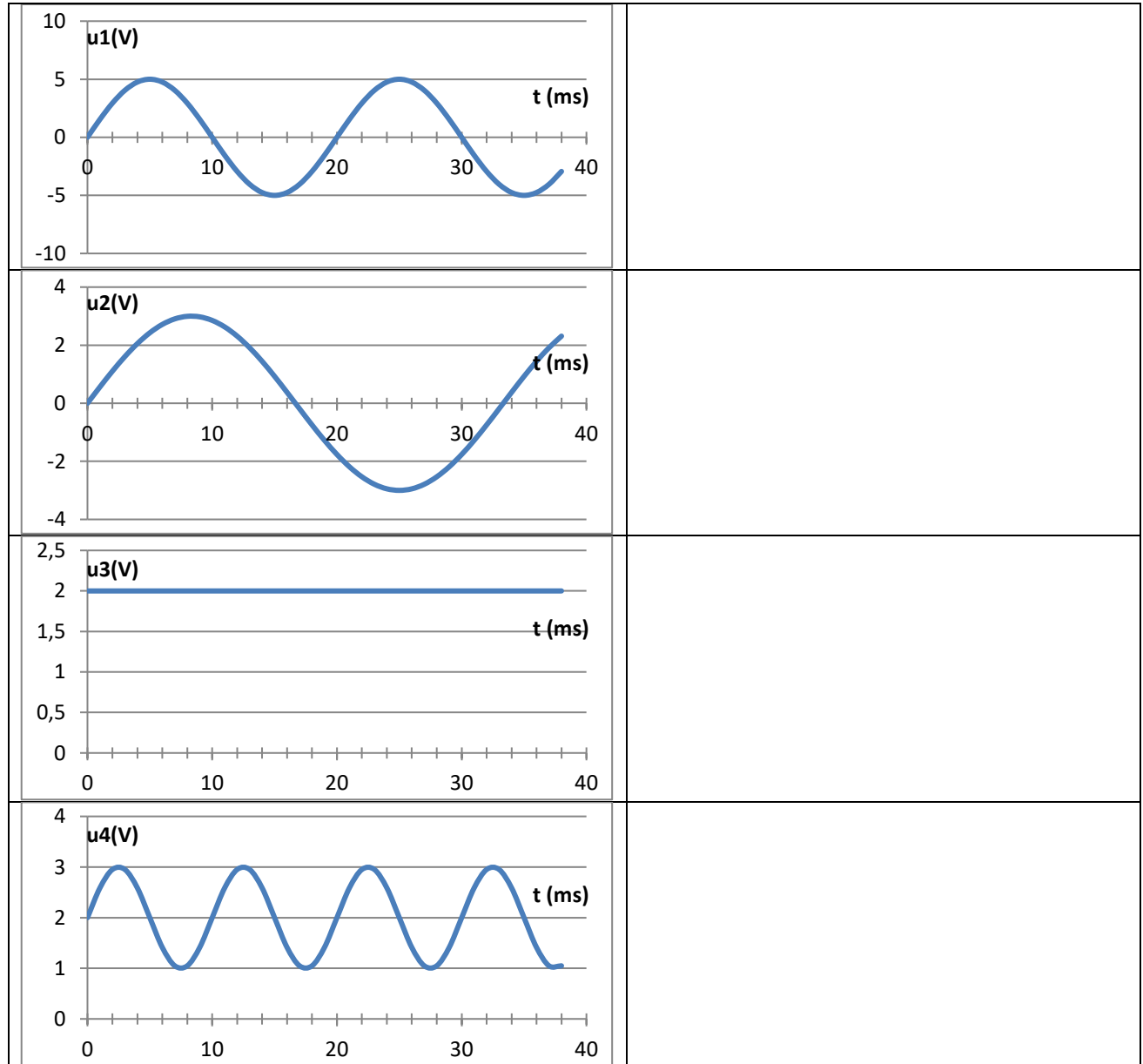

## **EXERCICE 2 : Filtrage : de la représentation temporelle à la représentation fréquentielle**

Donner la représentation temporelle correspondante à chacune des représentations fréquentielles suivantes :

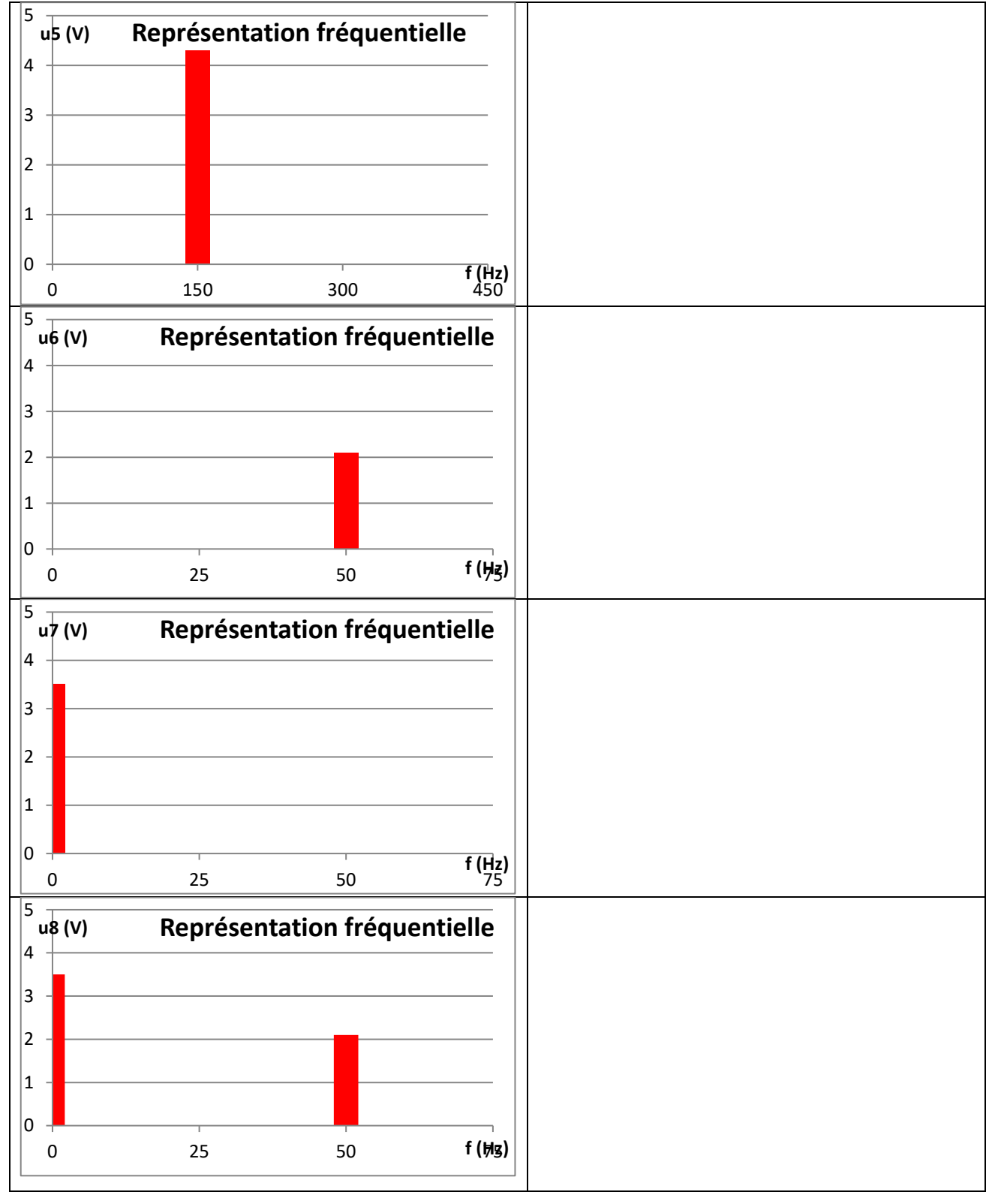

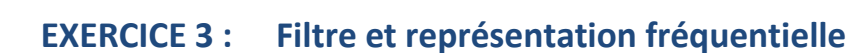

Le signal dont la représentation fréquentielle est donnée dans l[a Figure 1](#page-2-0) est appliqué à l'entrée d'un filtre qui possède la caractéristique fréquentielle suivante [\(Figure 2\)](#page-2-1).

- **1.** Donner la représentation spectrale du signal obtenu en sortie du filtre en précisant le type de filtre et la fréquence de coupure.
- <span id="page-2-1"></span>**2.** Faire la même chose pour les lignes suivantes du tableau.

<span id="page-2-0"></span>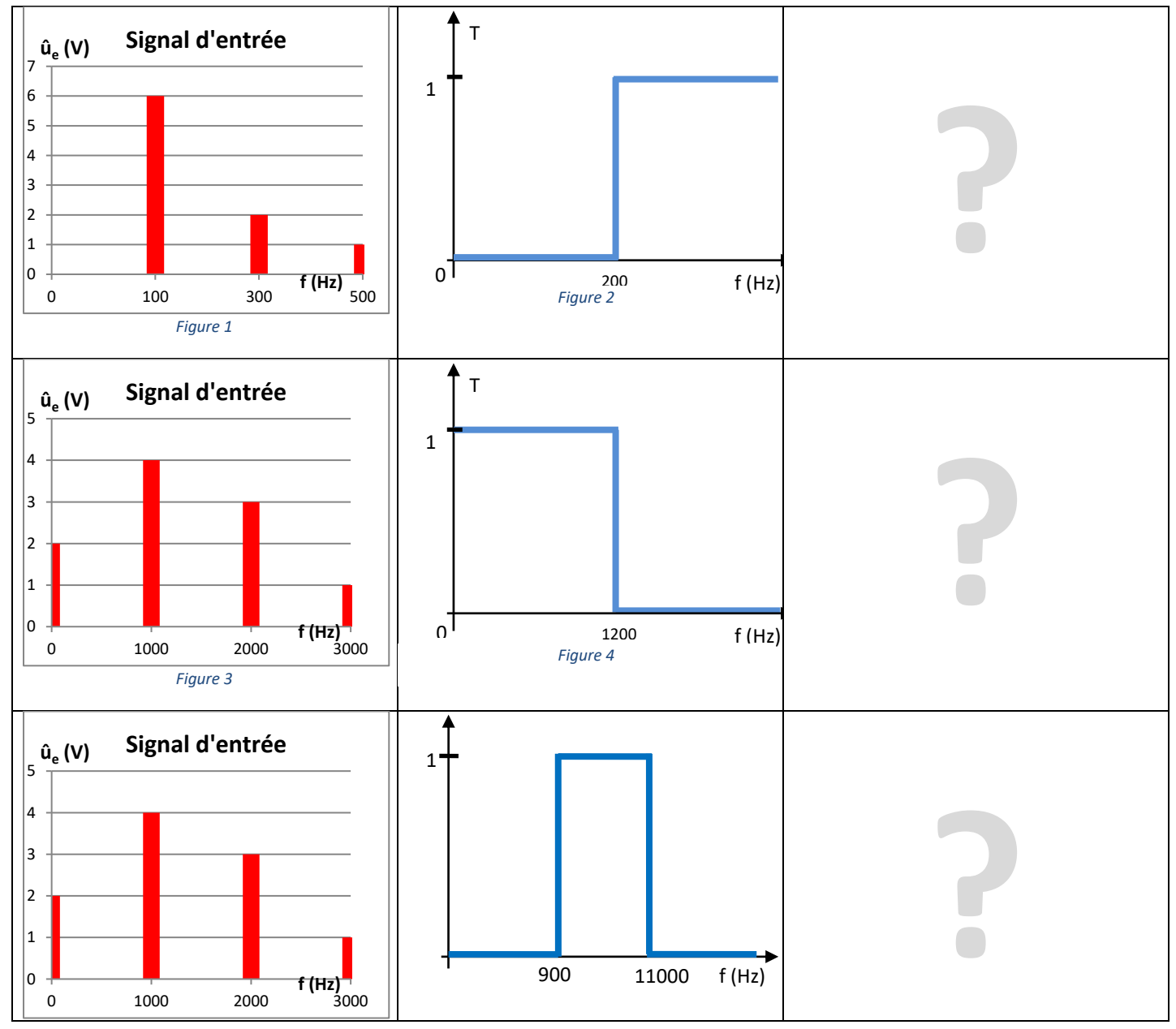

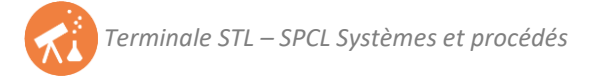

Les représentations spectrales des signaux d'entrée et de sortie d'un filtre sont données sur les [Figure 5](#page-3-0) e[t Figure 6.](#page-3-1)

- **3.** Représenter la caractéristique fréquentielle du filtre en fonction de la fréquence.
- <span id="page-3-1"></span>**4.** Faire la même chose pour les lignes suivantes du tableau.

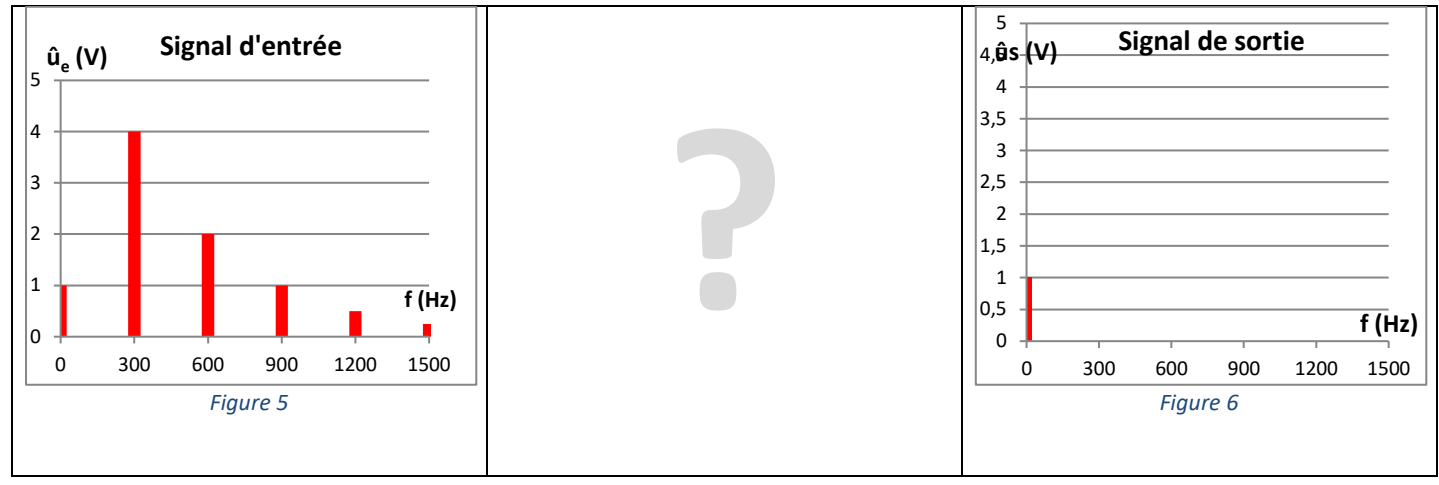

<span id="page-3-0"></span>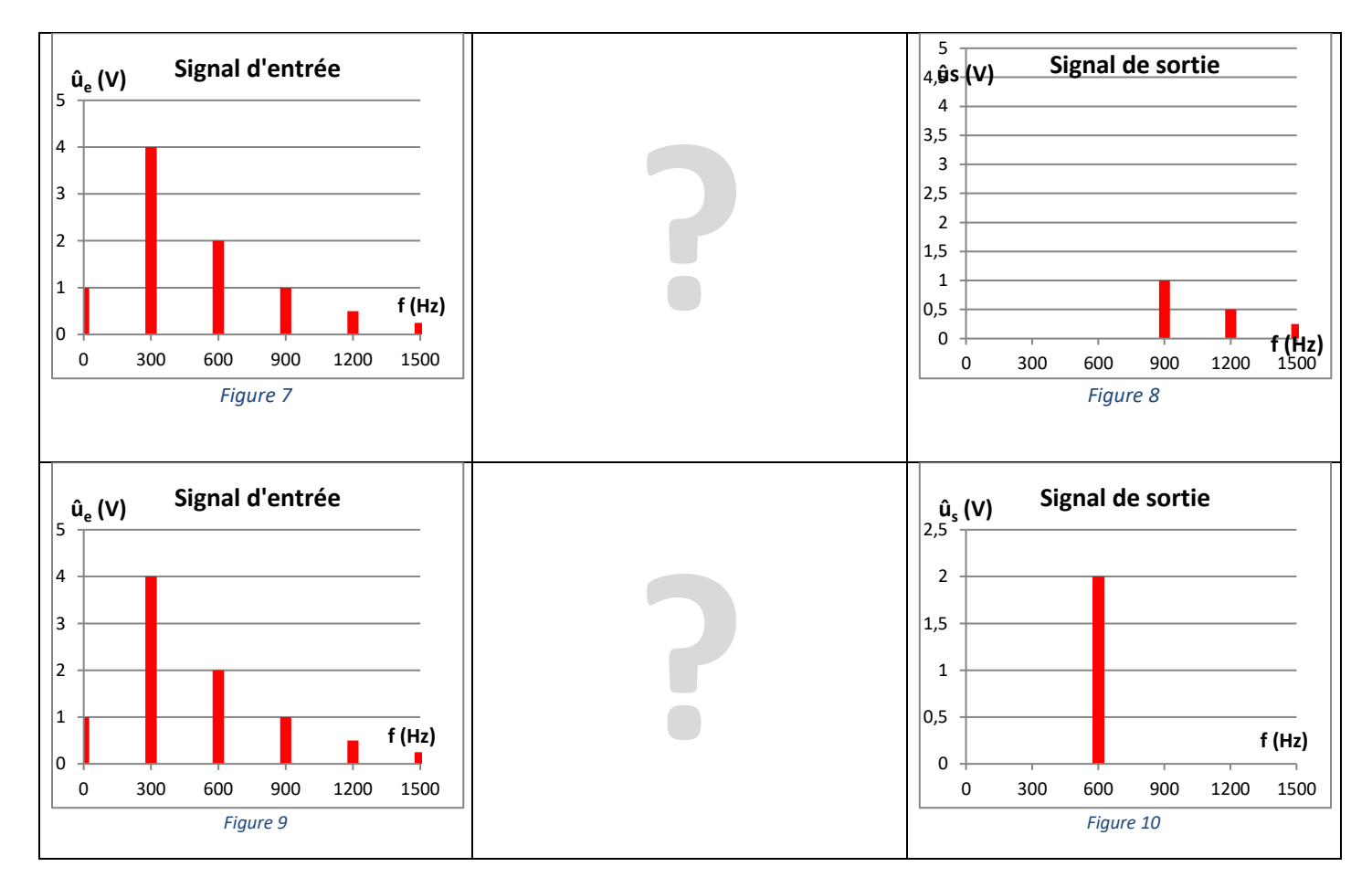

Le signal dont la représentation spectrale est donnée dans l[a Figure 11](#page-4-0) est appliqué à l'entrée d'un filtre qui possède la caractéristique fréquentielle suivante [\(Figure 12\)](#page-4-1).

- **5.** Représenter l'allure du signal temporel obtenu en sortie du filtre en précisant le type de filtre et la fréquence de coupure.
- **6.** Faire la même chose pour la ligne suivante du tableau.

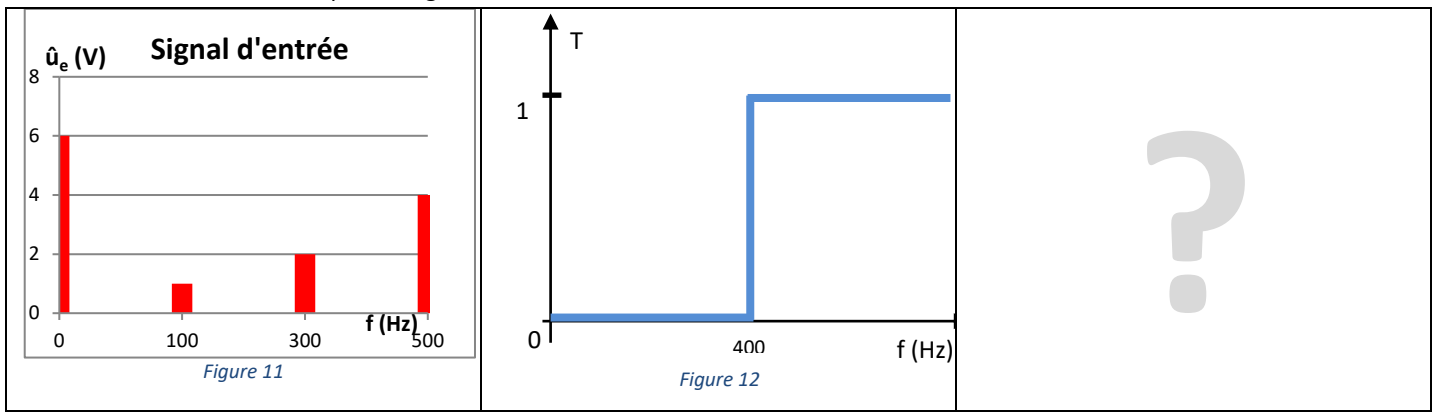

<span id="page-4-1"></span><span id="page-4-0"></span>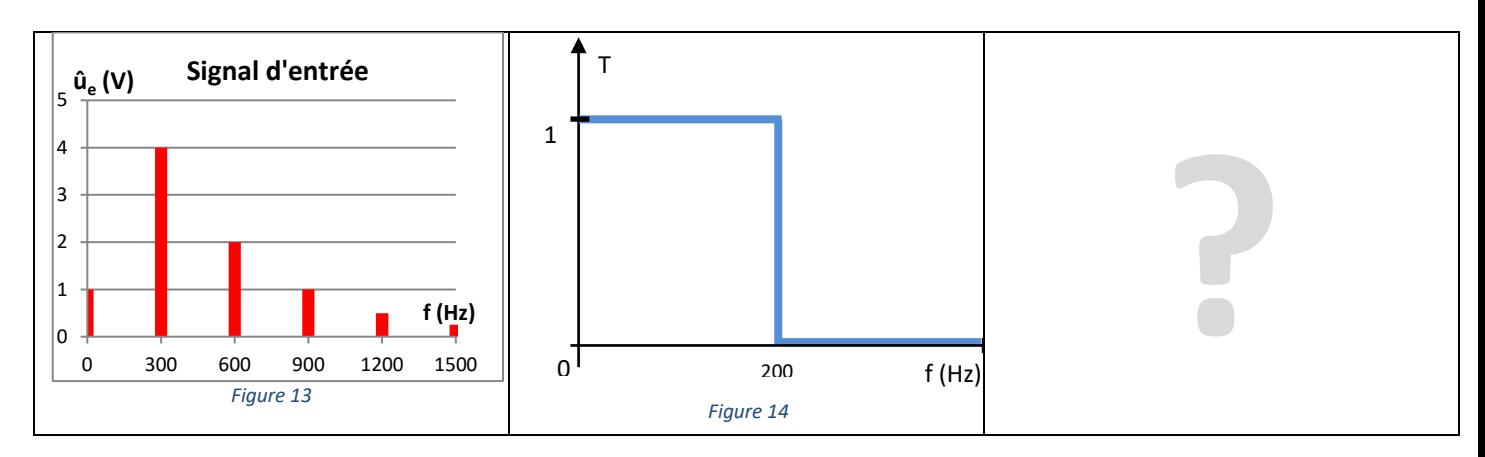

## **EXERCICE 4 : Choisir un filtre**

Le signal délivré par un capteur à ultrasons est donné ci-dessous. La documentation constructeur précise que la fréquence de fonctionnement de ce type de capteur est comprise entre 39 kHz et 41 kHz.

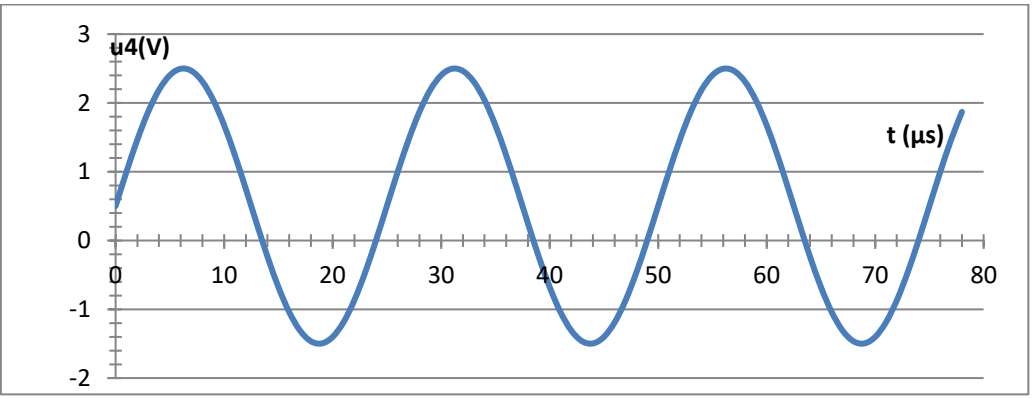

- **1.** D'après le chronogramme précédent, donner la représentation fréquentielle du signal délivré par le capteur.
- **2.** Préciser, d'après la représentation fréquentielle, l'information inutile qui s'est superposée au signal de fonctionnement normal du capteur ultrasonore.
- **3.** Proposer le type de filtre nécessaire pour éliminer cette composante inutile et ne conserver que le signal de 40kHz.

## **EXERCICE 5 : Etude d'un capteur de vitesse**

**Partie 1 : L'ABS (Anti Blocage System)**

#### **Les éléments du système ABS**

Le système ABS a permis d'améliorer la sécurité dans des situations de freinage critiques. Sur les véhicules sans l'ABS, les roues avaient tendance à se bloquer en cas de freinage d'urgence à cause d'un obstacle ou dans certaines conditions (pluie, verglas). Il n'était alors plus possible pour le conducteur de diriger son véhicule. Le système ABS empêche le blocage des roues et le véhicule peut donc toujours être dirigé même en cas de freinage brusque.

Le système ABS est composé des éléments suivants :

- Capteurs de vitesse
- Freins de roue
- Modulateur hydraulique
- Calculateur

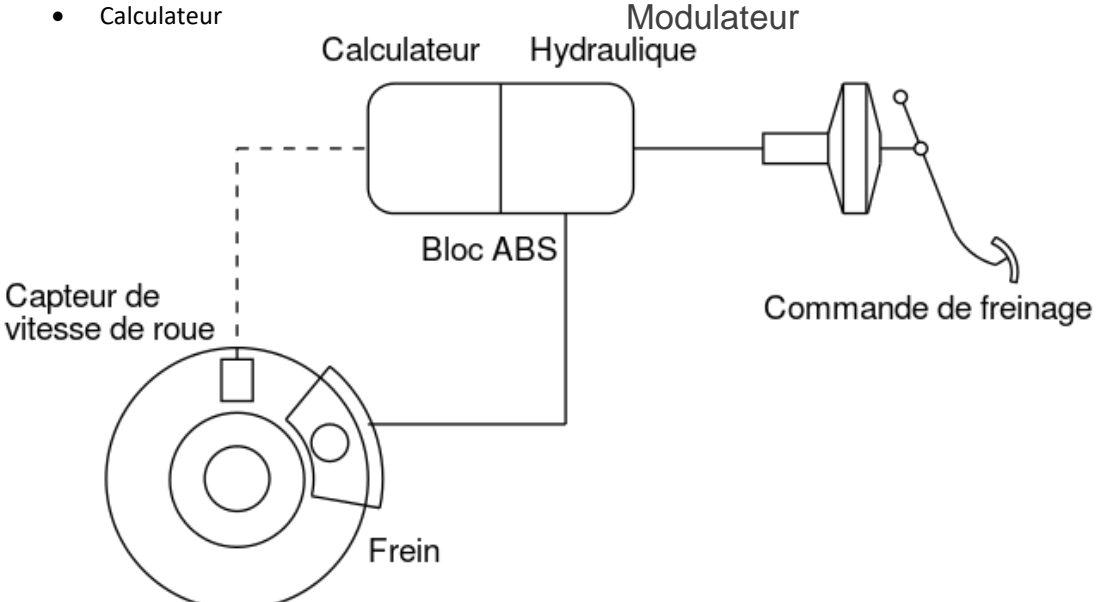

#### **Comment fonctionne le système ABS ?**

Lors d'un freinage brusque, le système ABS régule la pression à transmettre au dispositif de freinage principal. La régulation se déroule comme suit : les capteurs de vitesse permettent de déterminer la vitesse au niveau des roues avant et au niveau du différentiel de l'essieu arrière ou des roues arrière. Le calculateur utilise cette valeur pour calculer la vitesse circonférentielle des roues. Si le calculateur constate une tendance au blocage sur une ou plusieurs roues, il commande le modulateur hydraulique pour diminuer la pression au niveau des roues concernées. La meilleure efficacité de freinage est assurée sur chaque roue avant, indépendamment des autres roues.

#### **Partie 2 : Le capteur de vitesse**

Les capteurs de vitesse de rotation de roues sont placés au dessus de la roue d'impulsion qui est reliée au moyeu de roue ou à l'arbre de transmission.

Le capteur délivre une **tension sinusoïdale** dont **la fréquence dépend de la vitesse de rotation de la roue**.

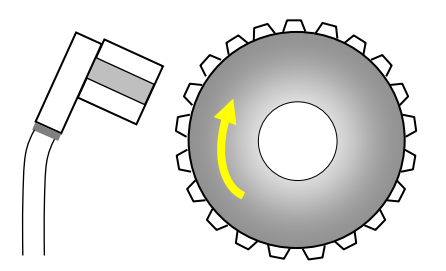

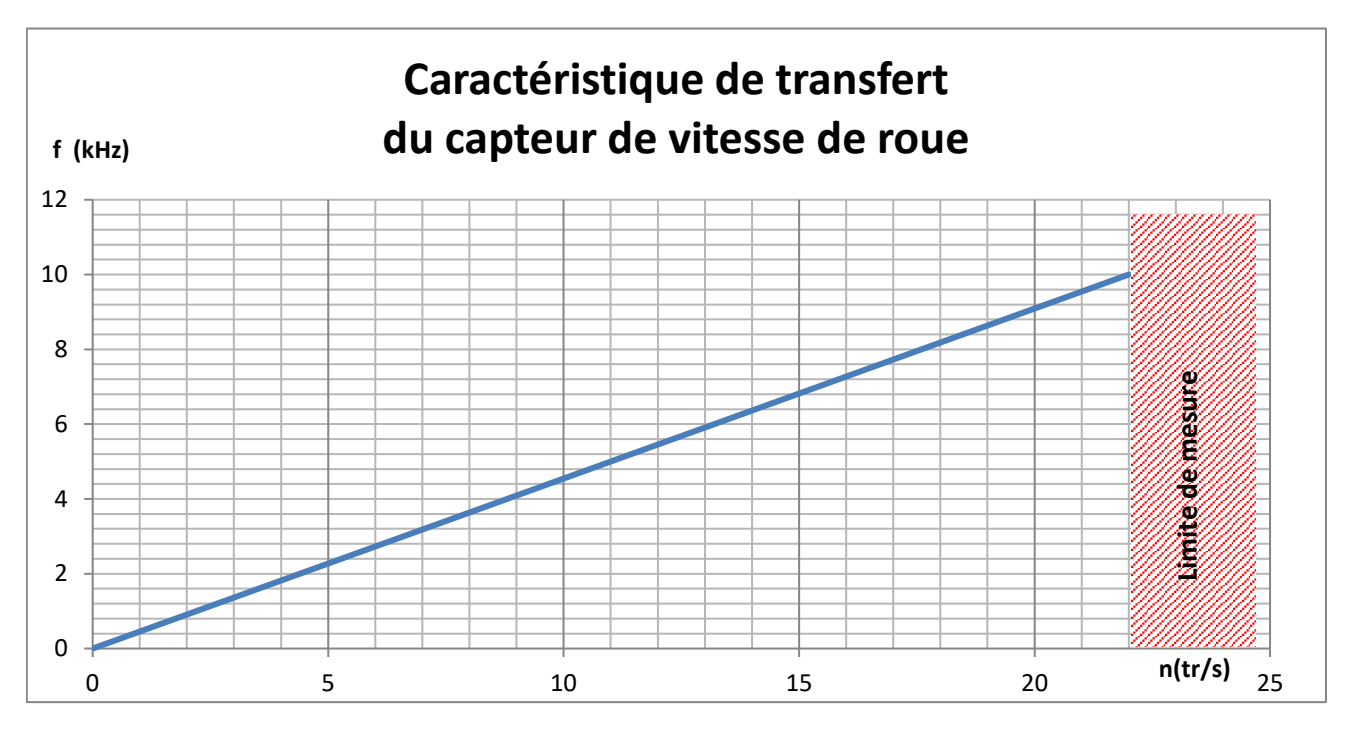

- **1.** Donner la définition de la sensibilité d'un capteur.
- **2.** Calculer la sensibilité de ce capteur en précisant son unité.

En laboratoire, l'étude du capteur a permis le relevé d'oscillogramme suivant :

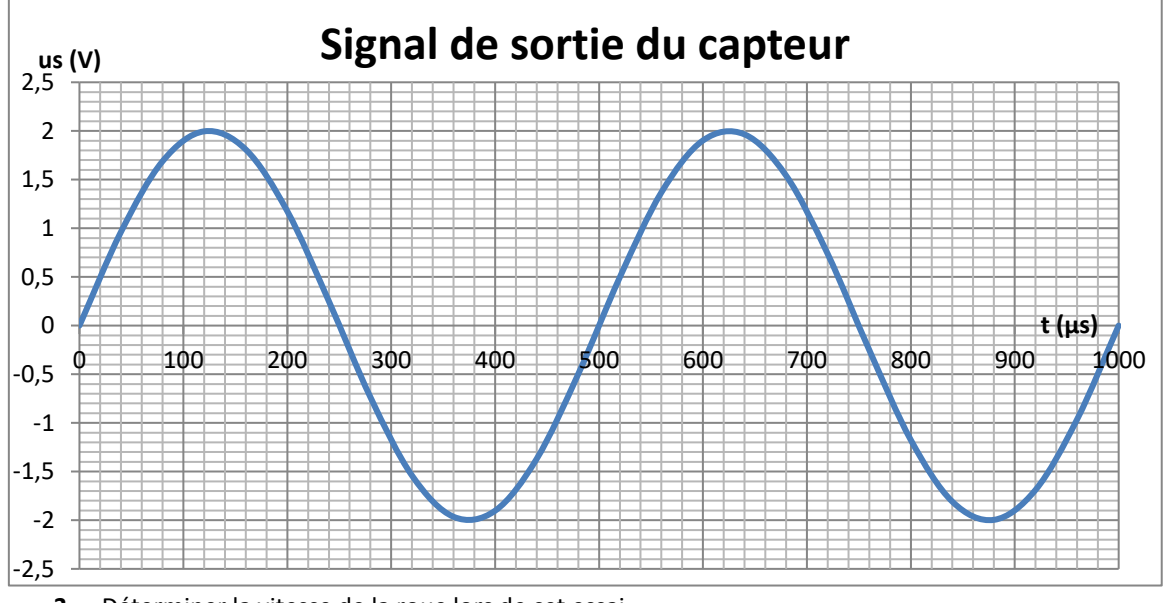

- **3.** Déterminer la vitesse de la roue lors de cet essai.
- **4.** Donner la représentation fréquentielle de ce signal.

Le capteur est monté sur le véhicule et le signal issu du capteur est à nouveau analysé mais dans des conditions réelles de fonctionnement (essai en extérieur) pour une vitesse de rotation différente de la précédente. Sa représentation fréquentielle est donnée ci-dessous :

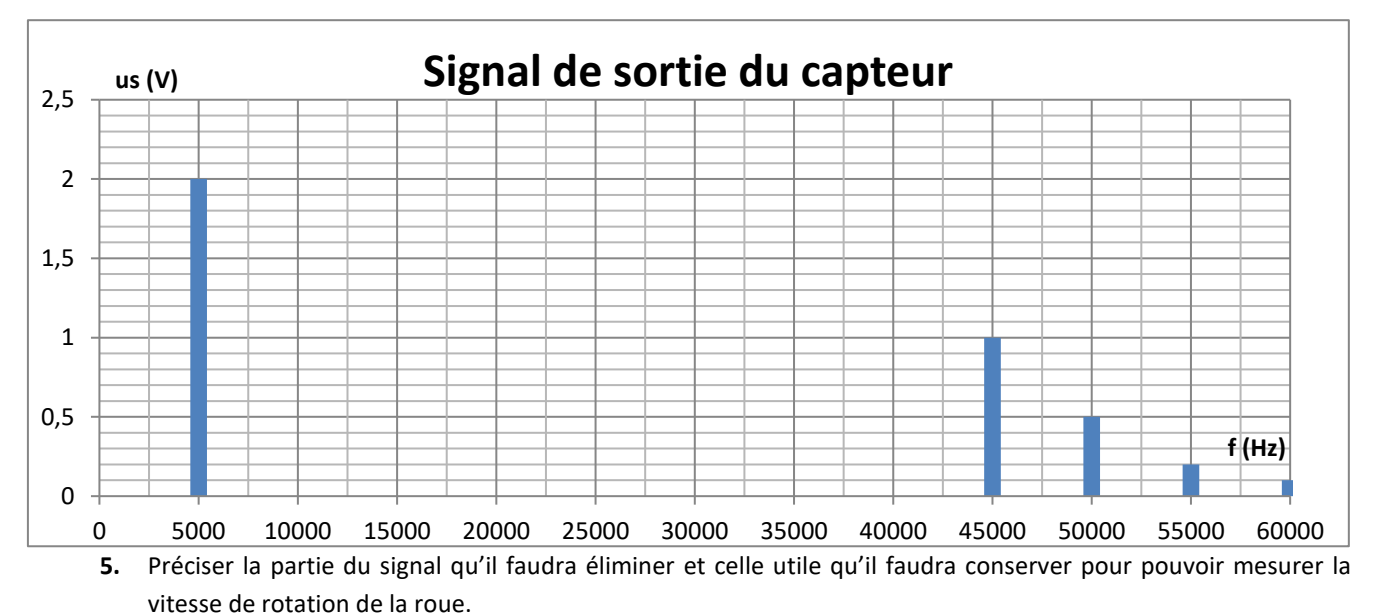

- **6.** En déduire la vitesse de la roue lors de l'essai en extérieur.
- **7.** Quel type de filtre utiliseriez-vous pour conserver uniquement le signal de fréquence égale à 5 kHz ?

#### **Partie 3 : Le calculateur**

Le signal issu du capteur doit être dirigé vers le calculateur pour évaluer la vitesse de la roue. Pour cela, on utilise un CAN 10 bits 10V.

- **8.** Que signifie le sigle CAN ?
- **9.** Calculer le quantum du CAN

Le signal du capteur n'étant pas adapté au CAN, il faut rajouter un conditionneur :

**10.** Compléter les indications manquantes dans la chaine suivante en précisant les unités :

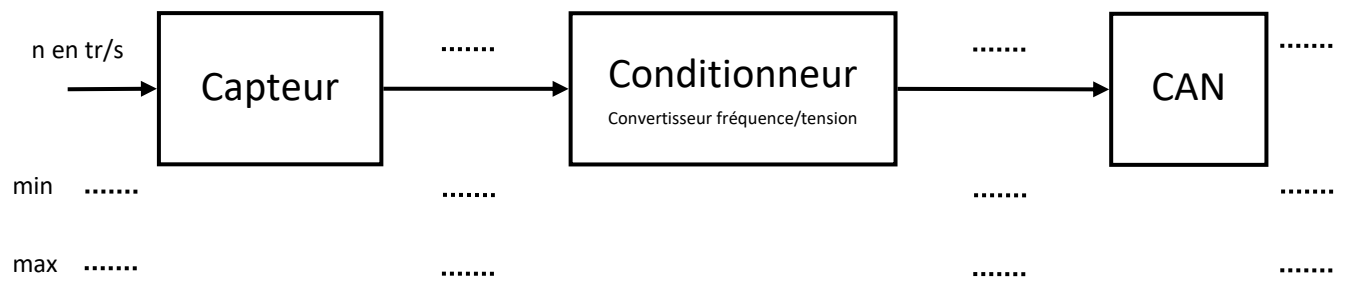

**11.** Quelle est la plus petite valeur de vitesse différente de 0 tr/s détectable avec cette chaine de mesure ? Sur le véhicule, la vitesse n'est pas déterminée en tr/s mais en km/h. La conversion dépend des dimensions de la roue.

### Ici, 1 tr/s correspond à 9 km/h.

La résolution minimale imposée par le constructeur automobile est de 0,1 km/h

**12.** La chaine de mesure répond-elle aux exigences de résolution imposée par le constructeur ? Si non, choisir parmi les deux CAN ci-contre.

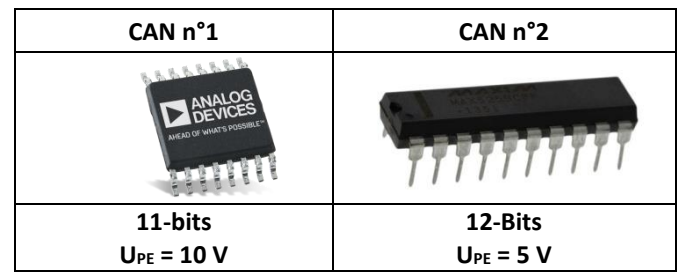

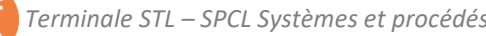

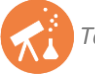